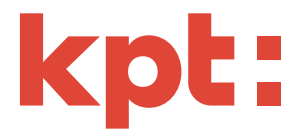

# Condizioni generali (CG) per l'accesso online

Le Condizioni generali (CG) disciplinano l'utilizzo del portale clienti KPTnet attraverso il portale web e l'app KPT da parte degli assicurati e delle persone da loro rappresentate (familiari).

# 1 Servizi

Tutti i servizi offerti nell'app KPT o nel portale KPTnet sono definiti nelle descrizioni dei prodotti sul sito web kpt.ch. I clienti che utilizzano KPTnet ricevono tutta la nostra documentazione in formato elettronico attraverso il portale clienti. In KPTnet, i clienti possono ad esempio inviare fatture, modificare i dati personali o comunicare con il proprio o la propria consulente clienti.

#### 2 Accesso ai servizi

- a) L'accesso tecnico avviene per internet tramite un Internet Service Provider (ISP) scelto dal cliente. Il portale web è stato ottimizzato per le versioni aggiornate dei browser più diffusi. Con versioni non aggiornate o browser poco comuni, le funzionalità potrebbero risultare limitate. L'app KPT funziona sui moderni smartphone dotati di sistemi operativi iOS o Android aggiornati. Con dispositivi o sistemi operativi meno recenti, le funzionalità potrebbero risultare limitate.
- b) Per la prima attivazione dell'accesso, il cliente riceve per posta dalla KPT una password iniziale. Dopo che sono stati inseriti la password iniziale e il numero di identificazione personale (mTAN), verificato l'indirizzo e-mail e quindi scelta una password personale, il cliente può accedere a KPTnet.
- c) L'accesso al portale clienti tramite il portale web o l'app KPT è consentito a chi si autentifica nei confronti della KPT indicando cumulativamente il numero di contratto online o l'indirizzo e-mail, la password e il numero di identificazione personale (mTAN). Quest'ultimo viene inviato via SMS al cliente ogni volta in occasione dell'accesso (login). Se il cliente ha attivato l'«autorizzazione via app» su uno o più dispositivi, nel portale web può confermare il suo login utilizzando un dispositivo registrato al posto del numero mTAN.
- d) Nell'app KPT il cliente può attivare sotto la propria responsabilità un login biometrico. Se attivata, questa funzione consente al cliente di autenticarsi in alternativa mediante identificazione biometrica del suo dispositivo (ad es. impronta digitale o riconoscimento facciale).
- e) La KPT riconosce quale utente autorizzato di KPTnet chiunque si autentifica in applicazione del paragrafo 2b. Nell'ambito e nella misura dei servizi offerti, la KPT permette a questo utente, senza ulteriore controllo dell'autorizzazione, di consultare i dati associati al numero di polizza registrato nel contratto online ed accetta di a prendere in carico sue richieste, messaggi ecc.
- f) Il cliente accetta incondizionatamente tutte le transazioni eseguite che sono state effettuate tramite KPTnet con indicazione delle sue credenziali di autenticazione. Sono pure riconosciute come create e autorizzate dal cliente tutte le istruzioni, le richieste, i messaggi ecc. che giungono alla KPT attraverso questo canale.

#### 3 Elaborazione

La KPT stabilisce i tempi di elaborazione delle richieste. La KPT esamina i dati delle richieste ricevute e si riserva di respingerle in tutto o in parte.

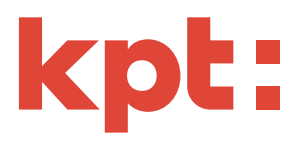

# 4 Obblighi di diligenza del cliente

- a) Il numero di contratto online e la password devono essere mantenuti segreti e protetti da utilizzo abusivo da parte di persone non autorizzate. Il cliente è responsabile di tutte le conseguenze risultanti dall'uso che persone non autorizzate fanno delle sue credenziali di autenticazione.
- b) Il cliente deve tenere aggiornato l'elenco dei dispositivi attivati per il login biometrico o per l'«autorizzazione via app». In caso di furto, smarrimento o trasferimento di un dispositivo registrato, il cliente è tenuto a cancellare immediatamente il dispositivo dall'elenco dei dispositivi nel portale clienti oppure a comunicare lo smarrimento al Supporto Web della KPT. Se c'è motivo di temere che terzi non autorizzati siano a conoscenza della password, quest'ultima deve essere immediatamente cambiata e va eventualmente chiesto alla KPT di bloccare l'accesso a KPTnet.
- c) In caso di cambiamenti il cliente è tenuto a modificare personalmente e senza indugio su KPTnet i dati personali relativi ad es. all'indirizzo di domicilio, all'indirizzo di posta elettronica o al numero di cellulare.
- d) La corrispondenza giuridicamente valida con la KPT è inviata al domicilio o all'indirizzo di posta elettronica registrato nel sistema.
- e) Sui suoi dispositivi che vengono utilizzati per accedere ai servizi KPT summenzionati, il cliente è tenuto ad adottare le necessarie precauzioni di sicurezza contro un accesso non autorizzato da parte di terzi e contro software dannosi. La KPT declina qualsiasi responsabilità per danni derivanti da modifiche al sistema operativo come «jailbreak» o «rooting» oppure da aggiramento, omissione o inosservanza di funzioni di sicurezza. Se scarica documenti da KPTnet sul suo terminale, il cliente è personalmente responsabile della sicurezza dei dati e della loro archiviazione. La KPT declina ogni responsabilità in merito.

# 5 Responsabilità

- a) La KPT non fornisce alcuna garanzia circa la correttezza e la completezza dei dati che trasmette e mette a disposizione. Il cliente deve immediatamente segnalare dati erronei o non smistati correttamente alla KPT affinché questa possa provvedere alla correzione. Inoltre, la KPT è autorizzata a cancellare o correggere dati erronei o non smistati correttamente senza darne preventiva comunicazione al cliente.
- b) L'accesso tecnico ai servizi di KPTnet è di competenza del cliente. La KPT non si assume alcuna responsabilità né per gli operatori di rete (ISP) né per l'hardware e il software necessari per KPTnet.
- c) È esclusa la responsabilità della KPT per danni subiti dal cliente a seguito di errori di trasmissione, difetti tecnici, disfunzionamenti, sovraccarico della rete, interruzioni o altri problemi.
- d) Qualora applichi la diligenza abituale, la KPT non risponde né delle conseguenze di disfunzionamenti e interruzioni né dei danni derivanti dal mancato rispetto di obblighi contrattuali.
- e) Se vengono rilevati rischi per la sicurezza, la KPT si riserva di interrompere il funzionamento del portale clienti KPTnet in qualsiasi momento. La KPT non si assume alcuna responsabilità per eventuali danni che ne potrebbero derivare.

# 6 Corrispondenza

# Clienti che utilizzano esclusivamente il portale clienti KPTnet

Con la stipulazione del contratto online, il titolare del contratto ed eventuali familiari da lui rappresentati rinunciano all'invio postale di polizze assicurative, condizioni di assicurazione, conteggi delle prestazioni, messaggi ed eventuali altri documenti da parte della KPT. Il cliente è tenuto a consultare i documenti personali archiviati su KPTnet e a osservare eventuali scadenze, tenendo conto che la data di archiviazione su KPTnet è considerata data d'invio. Il titolare del contratto può farsi spedire una notifica per posta elettronica o per SMS non appena sono archiviati e consultabili nuovi documenti. Si considera valido l'indirizzo di posta elettronica e/o il numero del cellulare registrato nel profilo utente del titolare del contratto al momento dell'invio del messaggio. Le comunicazioni del titolare del contratto che per legge o per contratto devono essere effettuate per iscritto (e firmate di proprio pugno) non possono essere inviate in modo legalmente valido tramite KPTnet.

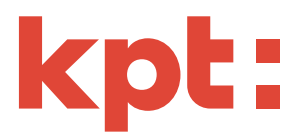

# Clienti che, oltre a utilizzare il portale clienti KPTnet, ricevono anche tutti i documenti per posta

- a) Nonostante l'accesso online, dietro esplicita richiesta (opzione «Paper Plus») i clienti ed eventuali familiari da loro rappresentati continuano a ricevere tutti i documenti come polizze assicurative, condizioni di assicurazione, conteggi delle prestazioni, messaggi ed eventuali ulteriori documenti anche per posta in aggiunta alla trasmissione in KPTnet. Scegliendo l'opzione «Paper Plus», il cliente perde il diritto a eventuali agevolazioni in relazione all'utilizzo esclusivo di KPTnet (ad es. sconti sul premio).
- b) Dal recapito postale sono escluse le risposte a richieste trasmesse dai clienti in formato elettronico su KPTnet. Le relative risposte della KPT vengono esclusivamente trasmesse su KPTnet o fornite telefonicamente. In relazione a tali richieste, il cliente è tenuto a consultare le risposte personali archiviate su KPTnet e a osservare eventuali scadenze, tenendo conto che la data di archiviazione della risposta della KPT su KPTnet è considerata data d'invio.

# 7 Famiglie

- a) Nel caso delle famiglie, al pagatore dei premi («responsabile familiare») viene assegnato un accesso per tutti i familiari assicurati con la KPT e associati al responsabile familiare. Per l'assegnazione dell'accesso devono essere forniti i dati del pagatore dei premi («responsabile familiare»). Quest'ultimo è considerato titolare del contratto online. Con l'accesso ottenuto, il titolare del contratto e gli altri familiari possono accedere ai dati di tutti i familiari, tra cui dati personali degni di particolare protezione (dati sanitari).
- b) Il titolare del contratto agisce a proprio nome e a nome dei suoi familiari. Stipulando il contratto online, i familiari maggiorenni / capaci di discernimento esprimono il loro consenso a essere rappresentati dal titolare del contratto.
- c) Qualora un familiare richieda un proprio accesso separato a KPTnet viene eseguita una cosiddetta separazione familiare e, per accedere a KPTnet, il familiare che esce dalla famiglia deve stipulare un proprio contratto online.
- d) In qualsiasi momento è possibile includere ulteriori familiari in un contratto online in essere.

# 8 Blocco

- a) Il cliente può chiedere che il suo accesso a KPTnet venga bloccato. Questa azione non ha alcun impatto sugli ordini precedentemente concessi, che vengono eseguiti come previsto. La KPT stabilisce le modalità di blocco.
- b) La KPT è autorizzata a bloccare l'accesso del cliente a KPTnet in qualsiasi momento senza specificare i motivi e senza preavviso.

# 9 Sicurezza

- a) L'accesso a KPTnet avviene tramite internet, una rete aperta e accessibile a chiunque. La trasmissione dei dati tra la KPT e il cliente è cifrata, ma né dal lato del cliente né dal lato della KPT è possibile garantire la sicurezza assoluta, nemmeno se vengono applicate le precauzioni di sicurezza più aggiornate. La KPT segnala al cliente, in particolare, i rischi seguenti.
- b) Conoscenze insufficienti del sistema e precauzioni di sicurezza carenti sul terminale del cliente possono consentire un accesso non autorizzato ai dati del cliente. Non è possibile escludere che un terzo acceda o abbia già accesso al terminale del cliente durante l'utilizzo di KPTnet senza che il cliente se ne accorga. Per questo motivo, la KPT raccomanda al cliente di installare programmi di protezione aggiornati sui suoi terminali e di utilizzare tutti i programmi e i sistemi con il massimo livello di sicurezza possibile. Si sconsiglia di utilizzare KPTnet su una WLAN pubblica o sconosciuta.
- c) La trasmissione dei dati tra la KPT e il cliente è criptata, ma né il mittente né il destinatario lo sono . Un terzo e l'ISP sono pertanto in grado di rilevare l'esistenza di una relazione cliente con la KPT.
- d) I dati possono essere trasmessi fuori dalla Svizzera anche se il mittente e il destinatario si trovano sul territorio nazionale, e ciò senza possibilità di controllo in questo processo.

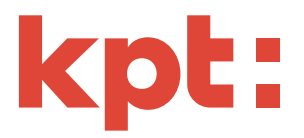

- e) La KPT non può influenzare se e come l'internet provider selezionato dal cliente analizza il traffico dati; il provider ha quindi la possibilità di ricostruire con chi è stato in contatto il cliente e quando.
- f) Il ricorso a catture dello schermo (screen recording, screenshot ecc.) fa sì che le informazioni in questione siano archiviate al di fuori di KPTnet e non siano quindi protette da accessi di terzi. La KPT declina la responsabilità per eventuali danni in tale contesto.

# 10 Protezione dei dati

- a) Nell'area protetta da login (KPTnet), il trattamento dei dati dei clienti KPT si basa su un contratto esistente per un'assicurazione di base secondo la LAMal e/o per un'assicurazione complementare secondo la LCA ed è disciplinato dalle disposizioni della legge federale sulla protezione dei dati (LPD), della legge sulla parte generale del diritto delle assicurazioni sociali (LPGA), della legge federale sull'assicurazione malattie (LAMal) e della legge federale sul contratto d'assicurazione (LCA). Maggiori informazioni sulla protezione dei dati sono consultabili su [kpt.ch/protezione-dei-dati.](https://www.kpt.ch/it/pages/dichiarazione-sulla-protezione-dei-dati)
- b) La KPT adotta tutte le misure tecniche e organizzative idonee a prevenire accessi non autorizzati ai dati dei clienti.
- c) Il portale web utilizza tecnologie come Java Script e cookie per ottimizzare la comodità d'uso e la sicurezza dell'applicazione. La disattivazione di queste tecnologie da parte del cliente può comportare limitazioni delle funzionalità.
- d) Il cliente autorizza la KPT a raccogliere, trattare e analizzare dati di tracciatura anonimizzati (non riconducibili a persone specifiche) durante l'utilizzo di KPTnet e dell'app KPT per finalità di ottimizzazione della piattaforma e statistiche. A tal fine la KPT utilizza il tool «Google Analytics» per il portale clienti KPTnet e i servizi Google Firebase «Crashlytics», «Cloud Messaging» e «Analytics» (Google LLC, 1600 Amphitheatre Parkway, Mountain View, CA 94043, USA) per l'app KPT. Maggiori informazioni sulle norme sulla protezione dei dati dei servizi e sulle disposizioni dei produttori sono disponibili ai link sequenti:
	- Google Analytics: https://policies.google.com/privacy?hl=it
	- Firebase: https://firebase.google.com/support/privacy

La KPT raccoglie automaticamente informazioni sulla modalità di utilizzo e le interazioni con i clienti e registra dati riguardanti il loro computer o dispositivo mobile. Tali informazioni comprendono nome e URL della pagina visualizzata, data e ora dell'accesso, indirizzo IP anonimizzato, tipo di browser e di dispositivo nonché versione del browser e sistema operativo. Questi dati forniscono alla KPT informazioni generali, statistiche e anonimizzate in merito alle funzioni e ai contenuti che sono importanti per i suoi clienti. In base a tali informazioni la KPT ottimizza la piattaforma KPTnet e l'app KPT. I dati servono in particolare anche per la ricerca, l'analisi e la risoluzione degli errori. Crashlytics fornisce alla KPT informazioni in tempo reale su eventuali malfunzionamenti e crash dell'app KPT. Non è possibile escludere che, nel quadro di tali informazioni, vengano trasmessi ulteriori dati, ad esempio i dati inseriti durante l'utilizzo dell'app, le pagine visualizzate ecc. inclusi i dati generati in questo contesto ed eventuali informazioni di accesso dell'utente. Al proposito si applicano le disposizioni del fornitore consultabili ai link indicati sopra. Per offrire ai clienti informazioni sempre pertinenti sia nel portale clienti KPTnet che nell'app KPT, la KPT ricorre ai dati demografici. Tra questi figurano la fascia d'età indicativa e il sesso. Questi dati si basano sul comportamento online dei clienti sulle piattaforme KPT. Se i clienti utilizzano un account Google personale, è possibile che Google si avvalga di tali informazioni demografiche per mettere a disposizione dati più precisi. Nel profilo Google gli utenti possono gestire i dati personali e stabilire chi li può visualizzare nei servizi Google.

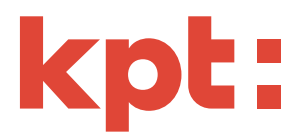

#### Garanzia dell'anonimizzazione

La KPT ha strutturato il portale clienti KPTnet e l'app KPT in modo tale che dagli URL, dall'accesso alle funzioni o dai nomi dei documenti sia impossibile risalire a una determinata persona. Inoltre, la KPT utilizza Google Analytics unicamente con l'anonimizzazione dell'indirizzo IP attivata. In altre parole, Google abbrevia l'indirizzo IP dei clienti rendendolo così anonimo all'interno dell'UE o negli altri paesi contraenti dell'Accordo sullo Spazio economico europeo. Solo in casi eccezionali l'indirizzo IP completo viene trasmesso a un server di Google negli Stati Uniti dove viene poi abbreviato. L'indirizzo IP trasmesso dal browser dell'utente non viene associato a nessun altro dato di Google. I clienti possono impedire la memorizzazione dei cookie selezionando l'apposita impostazione sul proprio browser. Inoltre, la KPT consiglia di installare un componente aggiuntivo del browser per impedire a Google di trattare i dati generati dai cookie durante un'attività online. I componenti aggiuntivi del browser disponibili possono essere scaricati e installati dal seguente link: http://tools.google.com/dlpage/gaoptout?hl=it.

# 11 Utilizzo della tessera assicurativa virtuale nell'app KPT

#### Funzioni

La tessera assicurativa virtuale è un'integrazione utilizzabile a titolo facoltativo e non sostituisce fisicamente la tessera assicurativa. La funzione di chip (possibilità di archiviare dati supplementari) non è disponibile. La tessera non è utilizzabile all'estero (come tessera assicurativa internazionale).

#### Presentazione della tessera

Presentando la tessera assicurativa virtuale nell'app KPT, il numero della tessera assicurativa viene trasmesso in formato cifrato alla SASIS SA. In cambio, sempre in formato cifrato, la SASIS SA trasmette all'app i dati della tessera (numero della tessera, nome, cognome, numero AVS, sesso, data di nascita, numero UFSP e data di scadenza della tessera). Viene visualizzato anche il numero della tessera sotto forma di codice a barre.

# Registrazione

Utilizzando la tessera assicurativa virtuale presso un fornitore di prestazioni per la registrazione (scansione di un codice QR o di un tag NFC del fornitore di prestazioni), vengono trasmessi a SASIS SA in formato cifrato il numero della tessera, il nome, il cognome e i dati sull'identità del fornitore di prestazioni memorizzati nel codice QR o nel tag NFC scansionato.

Per l'identificazione e la decodifica dei codici QR viene impiegato il servizio «Firebase ML Kit». In tal caso si applicano le seguenti disposizioni del produttore: https://firebase.google.com/terms.

#### 12 Modifica delle disposizioni

La KPT si riserva di modificare le presenti CG in qualsiasi momento. Le modifiche vengono comunicate in forma scritta, a schermo o con un'altra modalità adeguata. Sono considerate accettate in assenza di opposizione entro un mese dalla comunicazione e in ogni caso con il successivo utilizzo del portale clienti KPTnet. Un'opposizione del cliente equivale alla disdetta del «Contratto online per KPTnet». Il cliente che si oppone perde il diritto a utilizzare KPTnet.

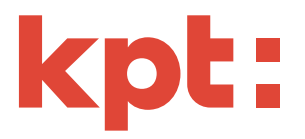

#### 13 Disdetta

- a) Il cliente e la KPT hanno la facoltà di disdire i servizi di KPTnet e quindi il «Contratto online per KPTnet» in qualsiasi momento e senza preavviso.
- b) La KPT è autorizzata a disdire ovvero bloccare l'accesso del cliente a KPTnet in qualsiasi momento qualora non sia stato più utilizzato per un periodo di tempo superiore ai due anni.
- c) Con la disdetta del Contratto Online, i clienti che utilizzano esclusivamente KPTnet perdono il diritto a eventuali agevolazioni (ad es. sconti sui premi) correlati all'utilizzo di KPTnet.
- d) L'accesso del cliente a KPTnet rimane attivo per altri 180 giorni dalla fine di tutte le coperture assicurative affinché il cliente possa, all'occorrenza, visualizzare i documenti disponibili online e memorizzarli per scopi personali.

#### 14 Ulteriori condizioni

A titolo integrativo si applicano le Disposizioni esecutive integrative alla LAMal, le Condizioni generali d'assicurazione (CGA) nonché le Condizioni speciali (CS) e le Condizioni assicurative aggiuntive dei singoli prodotti assicurativi della KPT (e dei suoi partner).

Edizione 04.2024